# **C\_HANAIMP\_17Q&As**

SAP Certified Application Associate - SAP HANA 2.0 (SPS05)

### **Pass SAP C\_HANAIMP\_17 Exam with 100% Guarantee**

Free Download Real Questions & Answers **PDF** and **VCE** file from:

**https://www.leads4pass.com/c\_hanaimp\_17.html**

### 100% Passing Guarantee 100% Money Back Assurance

Following Questions and Answers are all new published by SAP Official Exam Center

**63 Instant Download After Purchase** 

**63 100% Money Back Guarantee** 

365 Days Free Update

**Leads4Pass** 

800,000+ Satisfied Customers

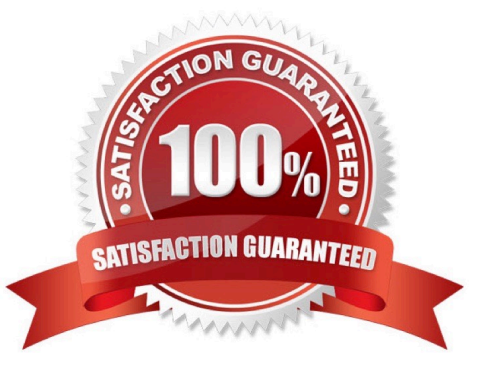

## **Leads4Pass**

#### **QUESTION 1**

In your calculation view, you need to define a custom data source using SQLScript. In which object do you write your SQL Script?

- A. Table function
- B. CDS view
- C. Procedure
- D. Virtual Table

```
Correct Answer: A
```
#### **QUESTION 2**

Why do you use parameter mapping in a calculation view?

- Note: There are 2 correct answers to this question.
- A. To convert the data types of input parameters
- B. To push down filters to the lowest level calculation views
- C. To pass variable values to external value help views
- D. To enable an input parameter in a calculation view

Correct Answer: BC

#### **QUESTION 3**

Why do you build a calculation view of type SQL Access only?

- A. To enable SQL access to your hierarchies
- B. To provide a high-performance model when only attributes are required
- C. To provide a data source that can only be consumed by a function or procedure
- D. To provide a data source that is only consumed by other calculation views

Correct Answer: D

#### **QUESTION 4**

You want to map an input parameter of the calculation view A to the input parameter of calculation view B using the parameter mapping feature in the calculation view editor. However, the input parameter of the calculation view B is not

### **Leads4Pass**

proposed to you as a source parameter.

What might be the reason for this?

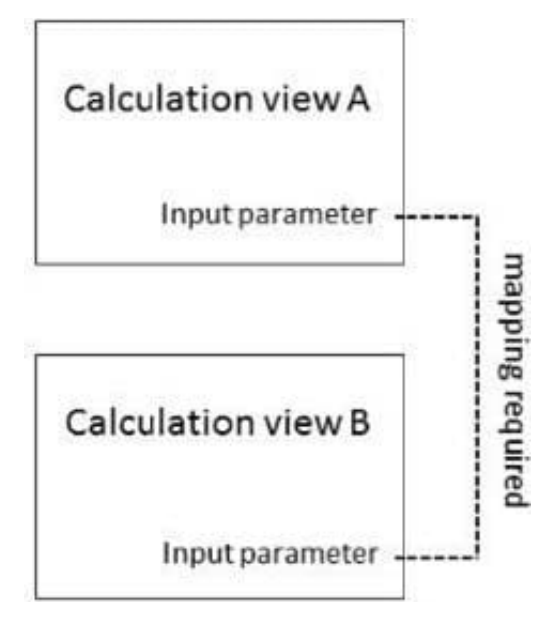

- A. You selected the wrong parameter mapping TYPE.
- B. The names of the input parameters do not match.
- C. You already mapped the input parameters in another calculation view.
- D. Your source calculation view is of the type SQL Access Only.

Correct Answer: C

#### **QUESTION 5**

Why does SAP issue warnings about the use of imperative or procedural SQL Script statements?

- A. They can harm SQL optimization.
- B. NOT all reporting tools can consume the results.
- C. They introduce potential security risk.
- D. They call multiple processing engines

Correct Answer: C

[Latest C\\_HANAIMP\\_17](https://www.leads4pass.com/c_hanaimp_17.html) **[Dumps](https://www.leads4pass.com/c_hanaimp_17.html)** 

[C\\_HANAIMP\\_17 PDF](https://www.leads4pass.com/c_hanaimp_17.html) **[Dumps](https://www.leads4pass.com/c_hanaimp_17.html)** 

[C\\_HANAIMP\\_17 Exam](https://www.leads4pass.com/c_hanaimp_17.html) **[Questions](https://www.leads4pass.com/c_hanaimp_17.html)**